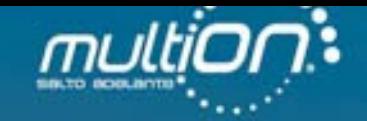

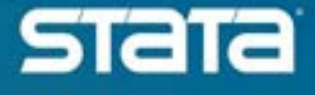

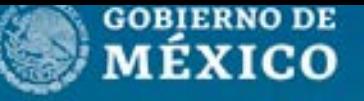

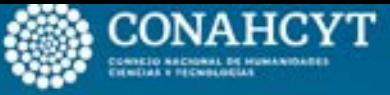

Centro de Investigación

v 27 de octub

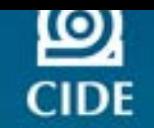

Conferencia **- Stata México** ■ ■ 2023

**Dra. Linda Llamas / Universidad Estatal de Sonora**

Comandos clorenz, cdensity y digini y su aplicación en el análisis de la distribución del ingreso.

# **Outline**

- 1. Objective
- 2. Measuring income distribution
- 3. Standard sintaxis
- 4. Application with STATA: cdensity, clorenz & digini commands
- 5. Conclusions

# **Objective**

To illustrate alternative tools for the analysis of income distribution by using DASP module commands (Distributive Analysis Stata Package), such as clorenz, cdensity and digini, which operate in the STATA environment.

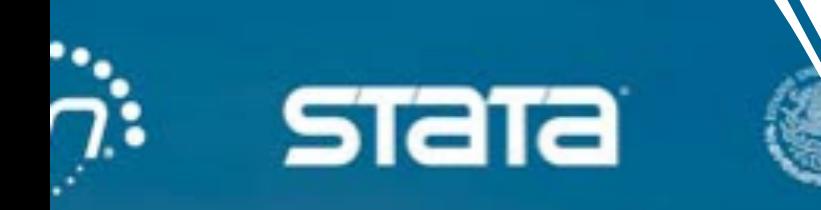

# Conferenc. i. Stata Méxiq 202.

# Measuring income distribution

# Probability density function

Consider any random quantity of *X* that has probability density function *f*. Specifying the function *f* gives a natural description of the distribution of *X*, and allows probabilities associated with *X* to be found from the relation

$$
P(a > X < b) = \int_a^b f(x) \, dx \qquad \text{for all } a < b \tag{1}
$$

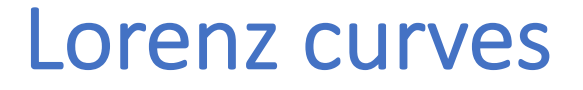

Indicates the cumulative percentage of total income held by a cumulative proportion *p* of the population, when individuals are ordered in increasing income values.

$$
L(p) = \frac{\int_0^p Q(q) dq}{\int_0^1 Q(q) dq} = \frac{1}{\mu} \int_0^p Q(q) dq
$$
 (2)

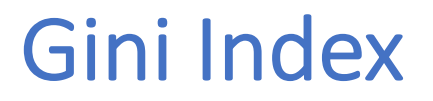

Computes the average distance between cumulated population shares and cumulated income shares.

$$
\frac{Gini\ index\ of\ inequality}{2} = \int_0^1 (p - L(p)) dp \tag{3}
$$

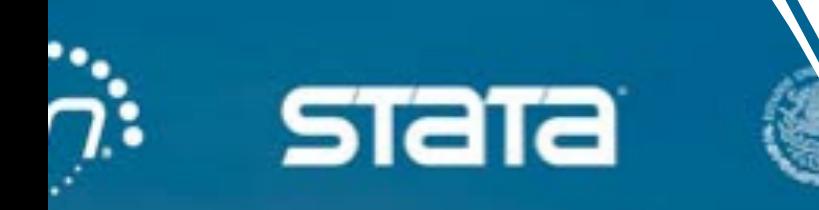

# Conferenc. **Explanation State Méxique** ш 202.

# Standard Sintaxis **STATA**

# Dataset and variables

• Database: **pobreza\_22.dta**

CONEVAL 2022 database for poverty measure on National Survey of Household Income 2022).

• Data source:

https://www.coneval.org.mx/Medicion/Pagin

• Variables:

**ictpc**: Total per capita income (mexican pesos) **rururb**: Rural or urban area **factor**: Survey weight

# Density curves

### **kdensity** varname [if] [in] [weight] [, options]

• Main options:

kernel(kernel) default is epanechnikov bwidth(#) generate(newvar\_x newvar\_d)  $n(\#)$ at(var  $x$ ) nograph

- Kernel plot cline\_options
- Density plots Normal normopts(cline\_options) student(#) stopts(cline\_options)
- Add plots addplot(plot)

Example for subgroups:

**kdensity** ictpc if ictpc<=15000 & rururb==0, kernel(gaussian) bwidth(220.2523) legend(label(1 "Urbano")) addplot(**kdensity** ictpc if ictpc<=15000 & rururb==1, kernel(gaussian) bwidth(220.2523) legend(label(2 "Rural")))

#### kdensity varname [if] [in] [weight] [, options]

options Description Main kernel(kernel) specify kernel function; default is kernel(epanechnikov) bwidth $(f)$ half-width of kernel generate(newvar x newvar d) store the estimation points in newvar x and the density estimate in newvar d  $n(#)$ estimate density using # points; default is min(N, 50) estimate density using the values specified by var\_x  $at(var x)$ nograph suppress graph Kernel plot affect rendition of the plotted kernel density estimate cline options Density plots normal add normal density to the graph affect rendition of normal density normopts(cline\_options) student(#) add Student's t density with # degrees of freedom to the graph stopts(cline\_options) affect rendition of the Student's t density Add plots  $addplot(plot)$ add other plots to the generated graph Y axis, X axis, Titles, Legend, Overall twoway\_options any options other than by() documented in [G-3] twoway\_options

### Lorenz curves

**\* Step 1: Open database use** pobreza\_22.dta, clear **\* Step 2: Create percentiles drop** if ictpc==. **sort** ictpc **ge** rnk=\_n **egen** nt=count(ictpc) **ge** p=rnk/nt **\* Step 3: Estimation ge** ar=sum(ictpc) **egen** str=max(ar) **ge** part =ar/str

#### **\* Step 4: Graph**

**line** part p p, xlabel(0(0.1)1) ylabel(0(0.1)1) ti("Lorenz Curve: Mexico, 2022") xti(Cumulative % Population) legend(pos(11) ring(0))

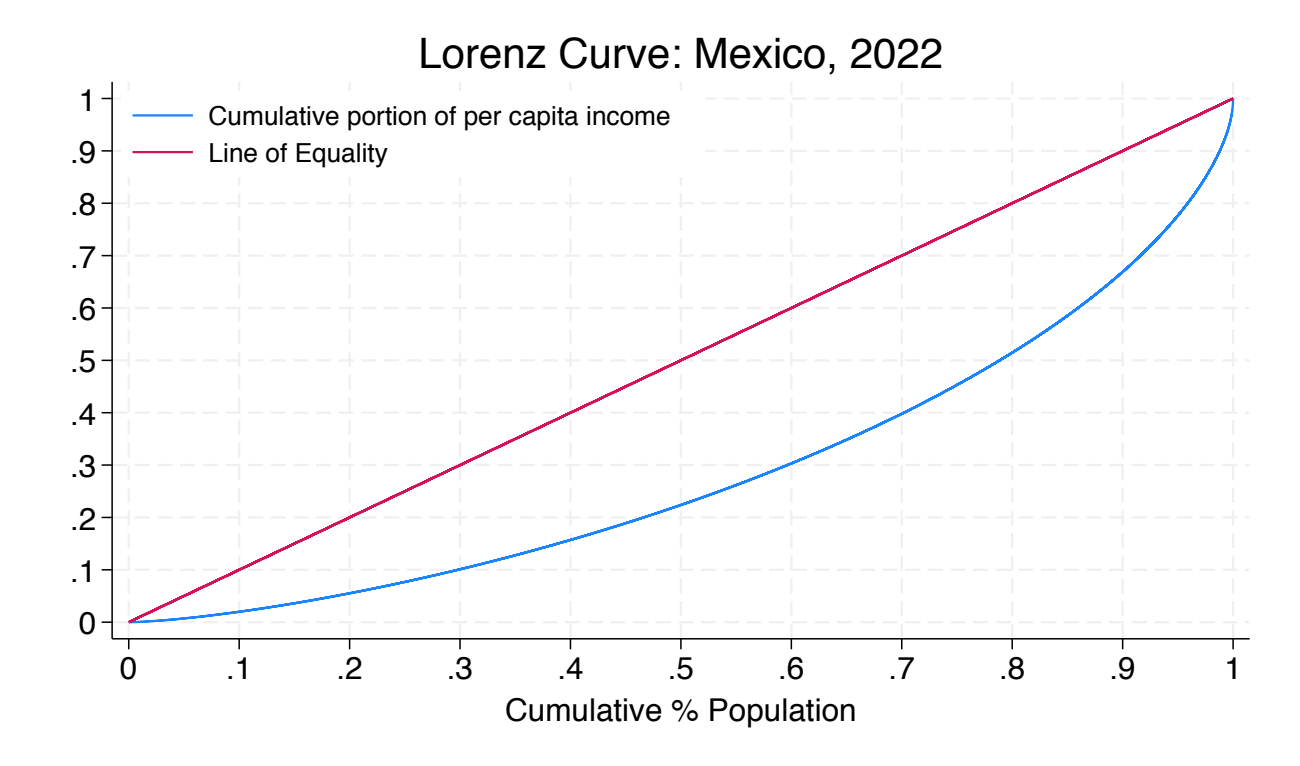

**label var** part "Cumulative portion of per capita income" 12 and 12 and 12 and 12

# Gini index

```
lab var ictpc "Per capita income"
sum ictpc
scalar MU = r(mean)
scalar NOBS = r(N)
sort ictpc
egen gini = sum((_n/NOBS^2)*(2/MU)*(ictpc-MU))
scalar GINI_22 = gini
di "GINI" _col(10) GINI_22
```
#### GINI .42375082

# Difference between Gini

```
* Step 1: Gini estimate for 1st income distribution
use pobreza_20.dta
sum ictpc 
scalar MU = r(mean)
scalar NOBS = r(N)
sort ictpc
egen gini = sum((_n/NOBS^2)*(2/MU)*(ictpc-MU)) 
scalar GINI_20 = gini
```

```
* Step 2: Gini estimate for 2nd income distribution
use pobreza_22.dta, clear
sum ictpc 
scalar MU = r(mean)
scalar NOBS = r(N)
sort ictpc
egen gini = sum((_n/NOBS^2)*(2/MU)*(ictpc-MU)) 
scalar GINI_22 = gini
* Step 3: Difference between Gini
di "GINI Difference" _col(20) GINI_22 - GINI_20
GINI Difference -.01717496
```
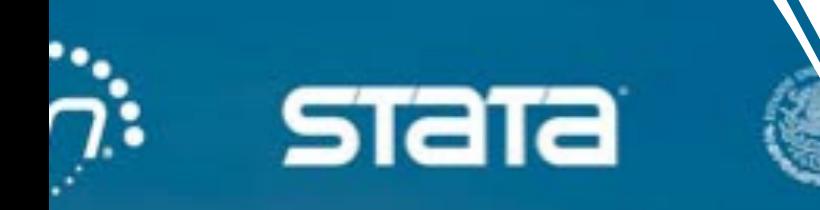

# Conferenc. **Explanation State Méxique** 202.

# Application with **STATA**

cdensity, clorenz & digini commands

# cdensity command

**cdensity** varlist, [HSize(varname) HGroup(varname) BAND(real) BCOR(string) BORDER(int) TYPE(string) MIN(real) MAX(real) LRES(int) SRES(string) DGRA(string) SGRA(string) EGRA(string)]

**hsize** Household size.

**hgroup** Variable that conditions the analysis on a socio-demographic group.

**type** option "dde" to draw the derivative of the density.

**band** To indicate the desired bandwidth.

**min** The minimum value of the range of the x axis.

**max** The maximum value of the range of the x axis.

# Example 1: kdensity

**kdensity** ictpc if ictpc<=15000 & rururb==0, kernel(gaussian) bwidth(220.2523) legend(label(1 "Urbano")) addplot(kdensity ictpc if ictpc<=15000 & rururb==1, kernel(gaussian) bwidth(220.2523) legend(label(2 "Rural")))

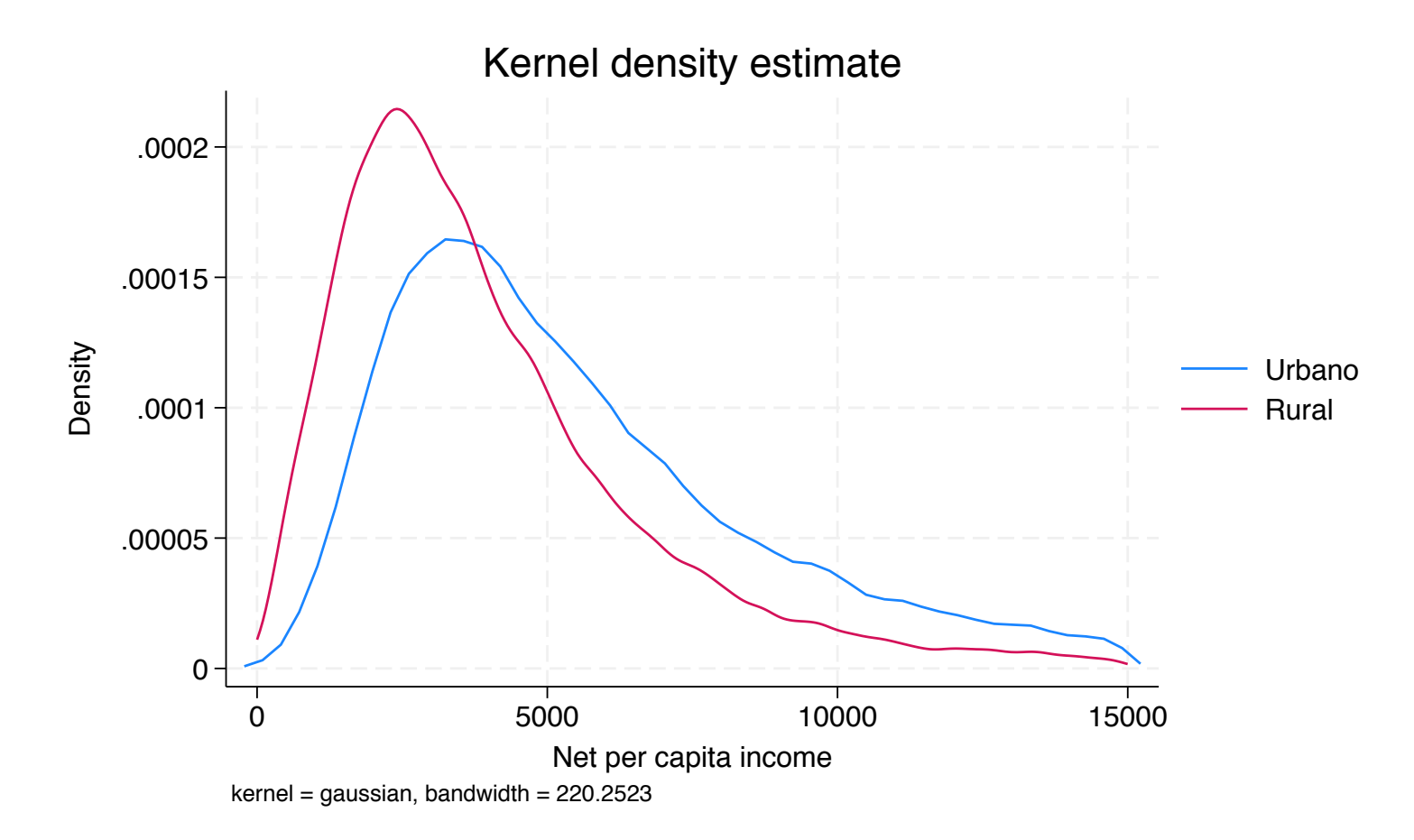

# Example 1: cdensity

**cdensity** ictpc, hsize(factor) hgroup(rururb) min(0) max(15000) band(220.2523) xtitle(Net per capita income)

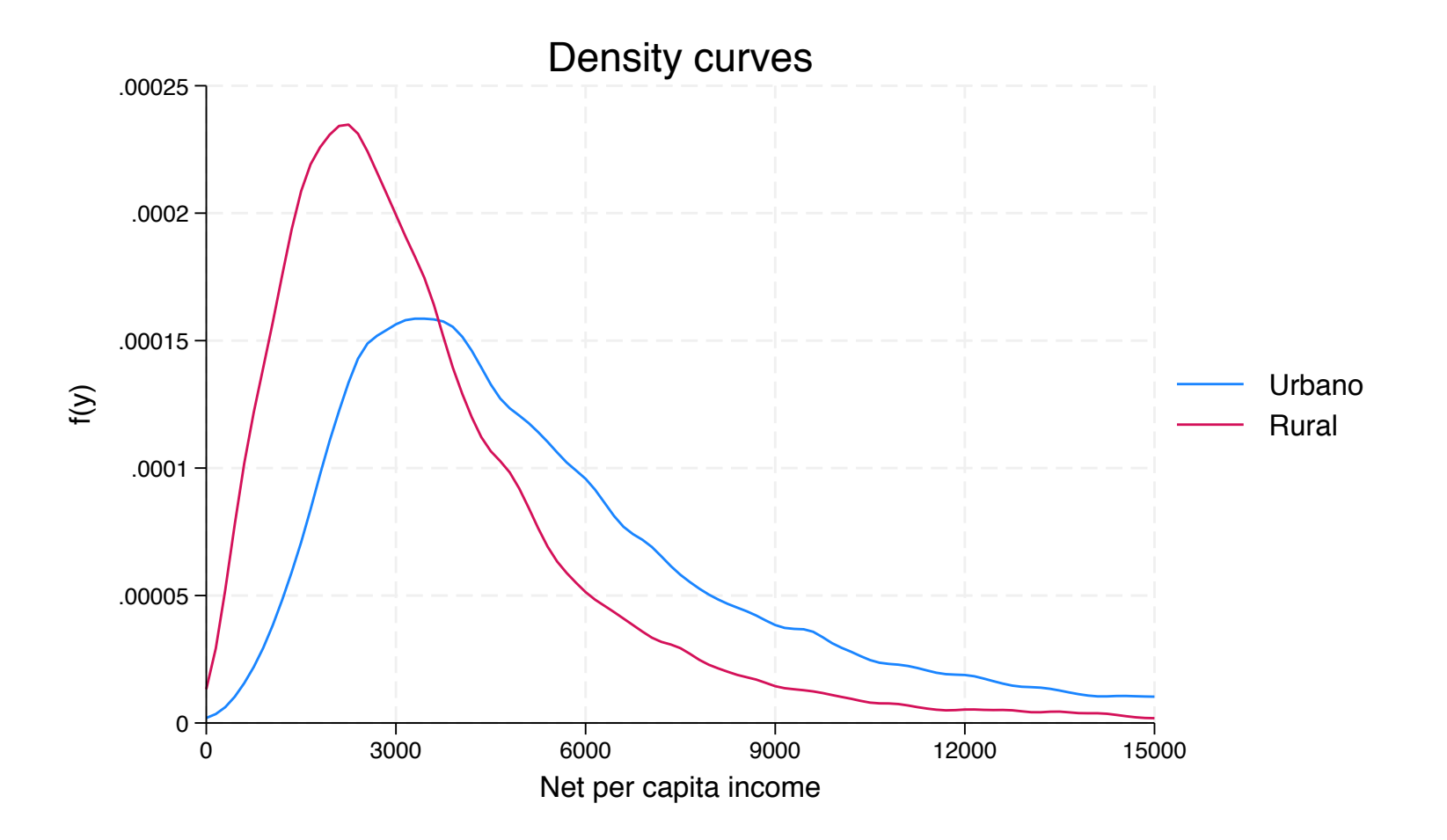

# clorenz command

**clorenz** varlist, [HSize(varname) HGroup(varname) RANK(varname) TYPE(string) MIN(real) MAX(real) DIF(string) LRES(int) SRES(string) DGRA(string) SGRA(string) EGRA(string)]

**hsize** Household size.

**hgroup** Variable that conditions the analysis on a socio-demographic group.

**rank** Option to set the ranking variable (concentration curves).

**type** Option "dde" to draw the derivative of the density.

**band** To indicate the desired bandwidth.

**min** The minimum value of the range of the x axis.

**max** The maximum value of the range of the x axis.

**dif** Difference between percentiles and lorenz (concentration) curves.

# Example 2: clorenz

**clorenz** ictpc, hsize(factor)

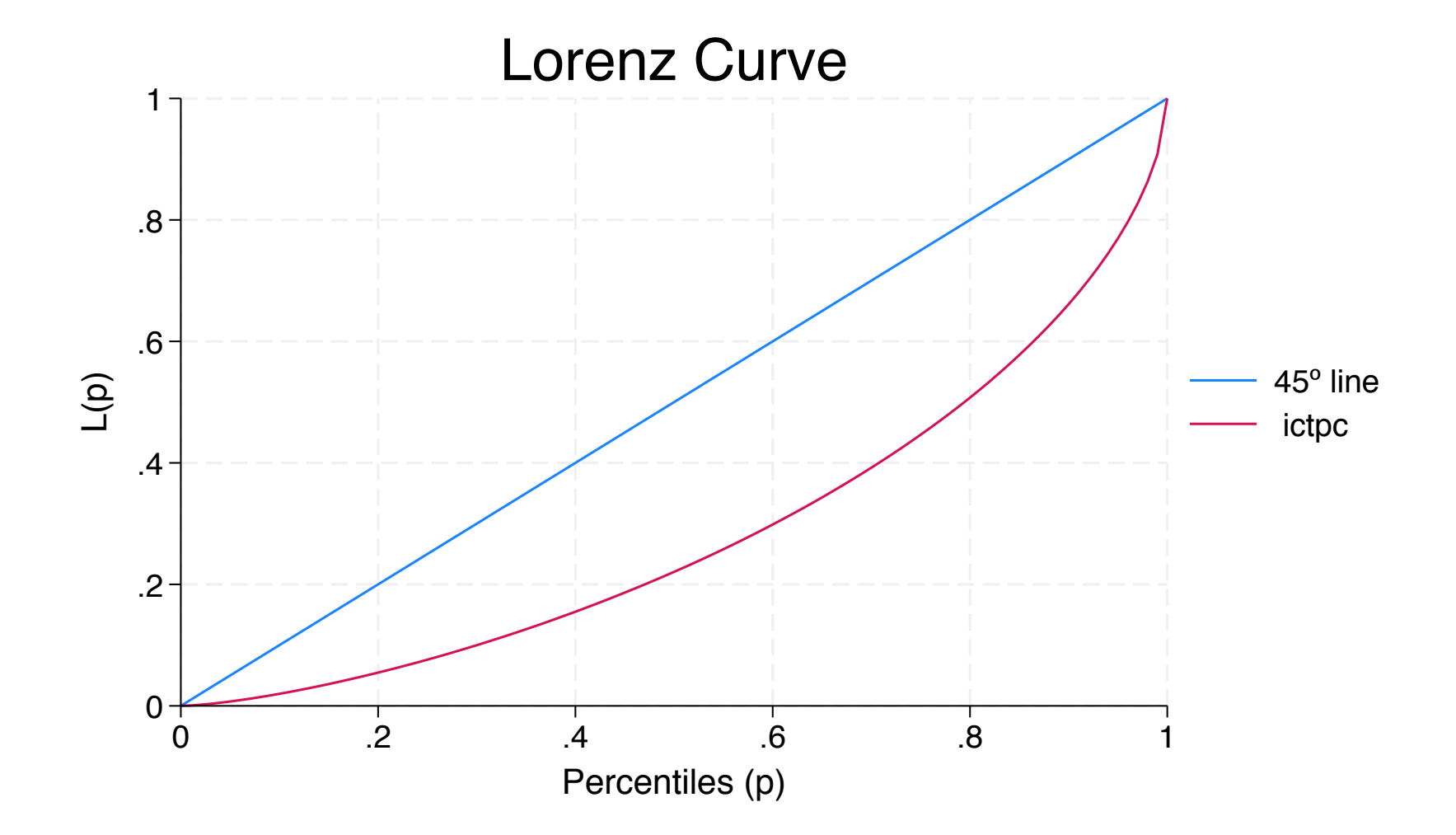

# Example 3: clorenz

**clorenz** ictpc, hsize(factor) legend(label(1 "45º Line") label(2 "Cumulative portion of per capita income") pos(11) ring(0))

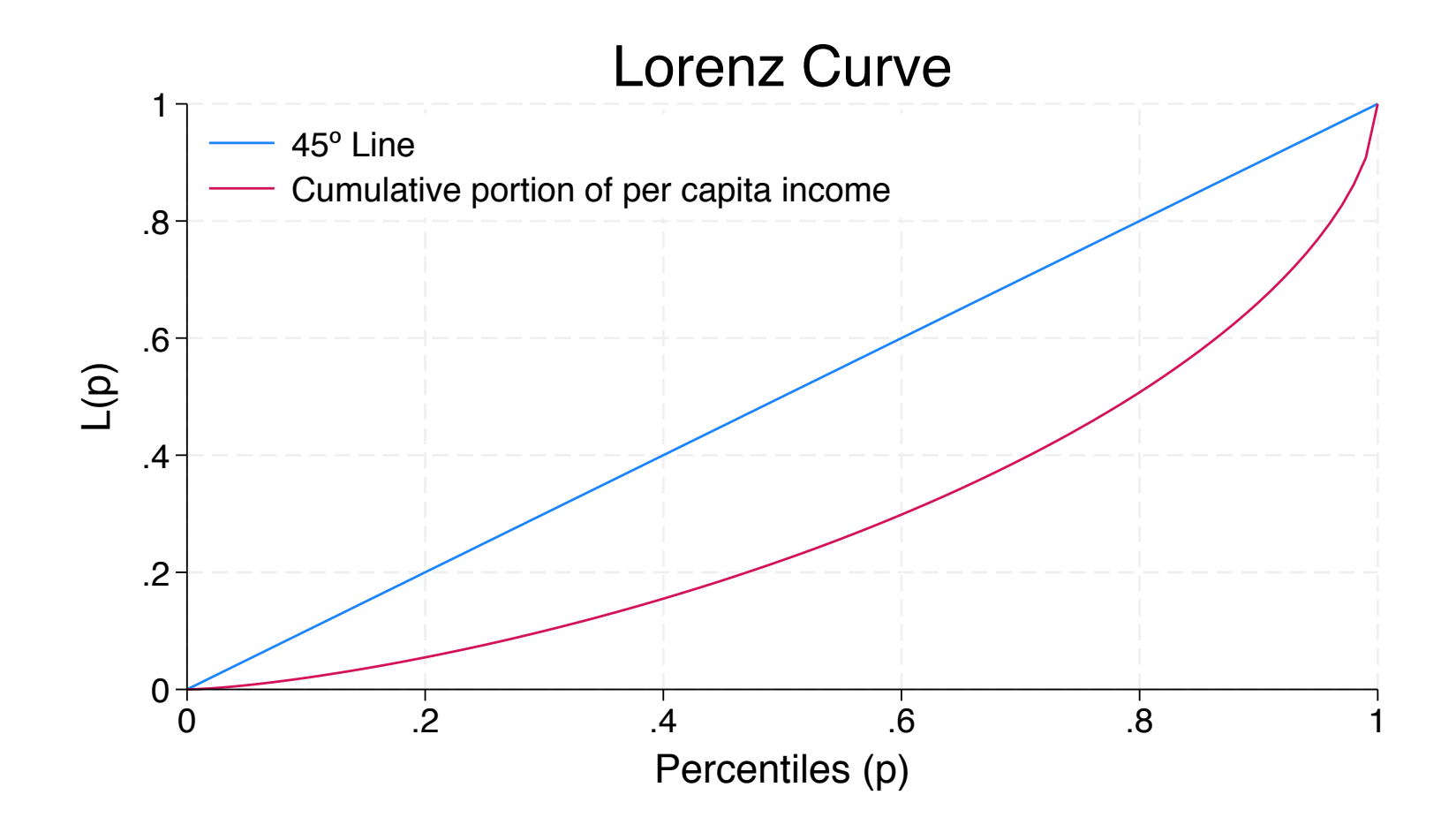

# Example 4: clorenz

**preserve keep** if ent==26 **clorenz** ictpc, hsize(factor) hgroup(rururb) legend(label(1 "45º Line") label(2 "Cumulative portion of per capita income") pos(11) ring(0)) title(Lorenz Curve: Sonora, 2022) **restore**

## Example 4: clorenz

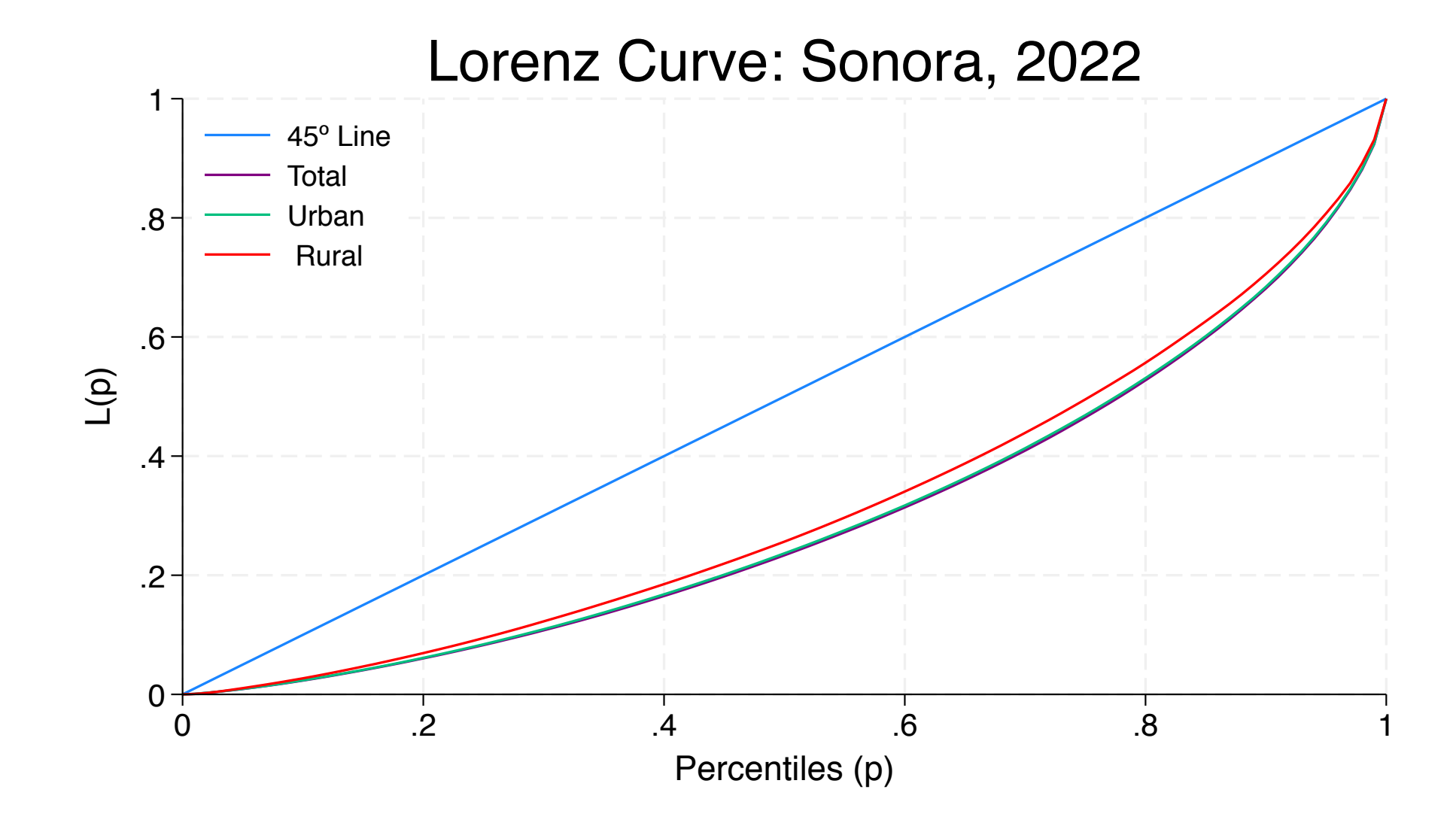

# digini command

**digini** varlist , [ FILE1(string) FILE2(string) RANK1(varname) RANK2(varname) HSIZE1(string) HSIZE2(string) COND1(string) COND2(string) LEVEL(real) CONF(string) TEST(real) ]

**varlist** is a list of two variables

**file1 (file 2)** the file used for the first (second) distribution.

**hsize1 (hsize2)** Household size for the first (second) distribution.

**rank1 (rank2)** To set the ranking variable for the first (second) distribution.

**cond1 (cond2)** To set a logical expression that will capture a socio-demographic group for the first (second) distribution.

**level** To indicate the confidence level.

**test** To test if the difference equals a given value.

# Example 5: digini

### **digini** ictpc ictpc, file1(pobreza\_20.dta) hsize1(factor) file2(pobreza\_22.dta) hsize2(factor)

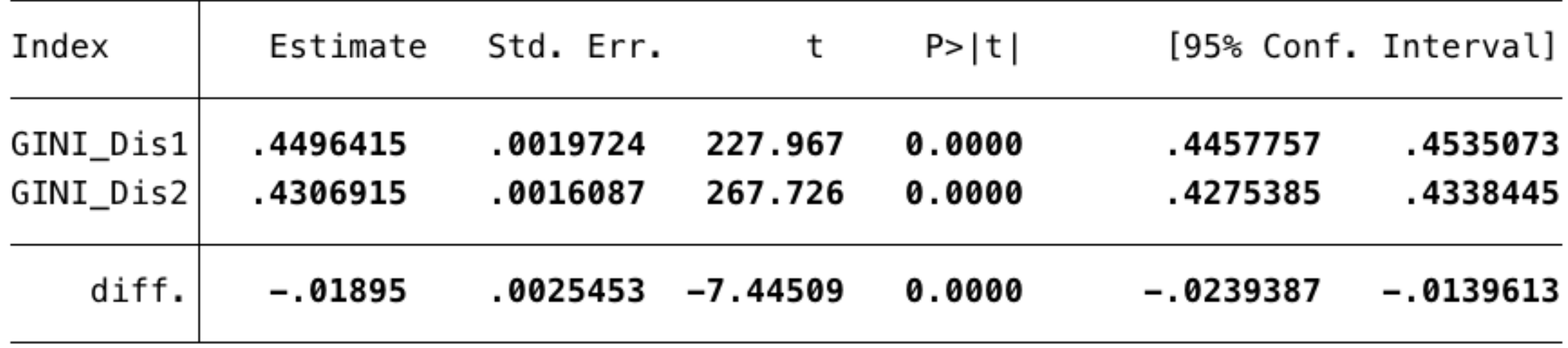

# **Conclusions**

- DASP: Distributive Analysis Stata Package
	- Freely available (updated on 2021)
	- http://dasp.ecn.ulaval.ca
- Dialog box for all commands
- Sintaxis for commands:
	- Easy to use
	- Use help command for more information
- Twoway options are included
- Efficient performance
- Other commands to explore: lorenz (Jann, 2016)

## References

- Araar, A. and Duclos, J. Y. (2007), *DASP: Distributive Analysis Stata Package*, PEP, World Bank, UNDP and Université Laval.
- Duclos, J. Y., & Araar, A. (2006). *Poverty and equity: measurement, policy and estimation with DAD* (Vol. 2). IDRC.
- Jann, B. (2016). Estimating Lorenz and concentration curves. *The Stata Journal*, *16*(4), 837-866.
- Silverman, B. W. (1986). *Density estimation for statistics and data analysis*. Chapman & Hall.

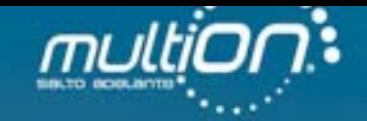

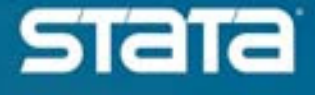

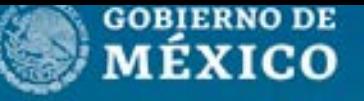

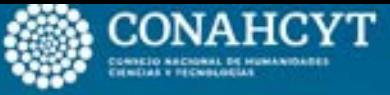

Centro de Investigación

v 27 de octub

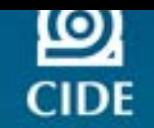

Conferencia **- Stata México** ■ ■ 2023

**Dra. Linda Llamas / Universidad Estatal de Sonora**

Comandos clorenz, cdensity y digini y su aplicación en el análisis de la distribución del ingreso.